# The footnoterange package

H.-Martin Münch  $<$ Martin.Muench at Uni-Bonn.de $>$ 

2012/02/17 v1.0a

#### Abstract

This  $\angle M_F X 2_\epsilon$  package provides the environments footnoterange and footnoterange\*. Multiple footnotes inside these environments are not referenced as e.g.  $41^{23}$  but as  $41^{-3}$ , i.e. the range (from first to last referred footnote at that place) is given. Depending on loading of hyperref and use of its hyperfootnotes-option the references are hyperlinked. (References to footnotes in footnoterange\* are never hyperlinked.)

Disclaimer for web links: The author is not responsible for any contents referred to in this work unless he has full knowledge of illegal contents. If any damage occurs by the use of information presented there, only the author of the respective pages might be liable, not the one who has referred to these pages.

Save per page about  $200 \,\mathrm{ml}$  water,  $2 \,\mathrm{g}$  CO<sub>2</sub> and  $2 \,\mathrm{g}$  wood: Therefore please print only if this is really necessary.

## Contents

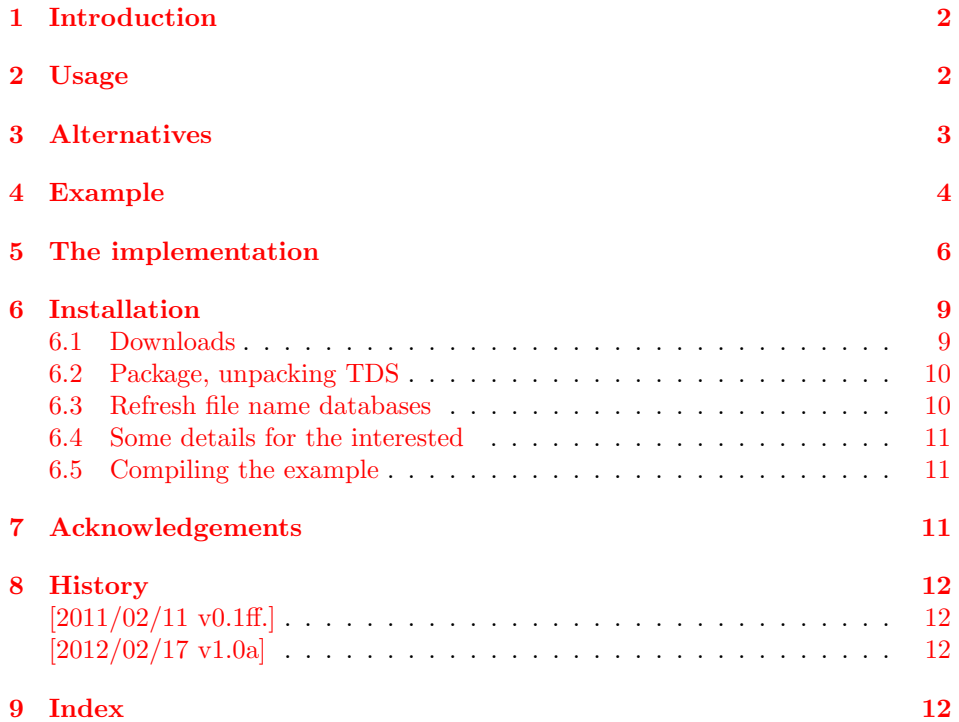

# <span id="page-1-0"></span>1 Introduction

This LATEX  $2\varepsilon$  package provides the environments footnoterange and footnoterange\*. Multiple footnotes inside these environments are not referenced as e.g.  $41\frac{23}{3}$  but as  $41-3$ , i.e. the range (from first to last referred footnote at that place) is given. Depending on loading of hyperref and use of its hyperfootnotes-option the references are hyperlinked. References to footnotes in footnoterange\* are never hyperlinked.

# <span id="page-1-1"></span>2 Usage

Just load the package placing

#### \usepackage{footnoterange}

in the preamble of your LATEX  $2_{\varepsilon}$  source file. There are no options to be used. The package should be loaded after hyperref (if that package is used) and after any other package redefining footnotes. Usage of the footnoterange (or footnoterange\*) environment is simple: Just encapsulate the footnotes, which shall be referred as range instead of referencing as single ones.

About hyperlinks:

Footnote-references in a footnoterange\* environment are never hyperlinked. Footnote-references in a footnoterange environment may be hyperlinked:

- When the hyperref package is not loaded, they are not hyperlinked (naturally).
- When the hyperref package is loaded, it depends on the hyperfootnotes option of the hyperref package:
	- With hyperfootnotes=true, the references are hyperlinked.
	- With hyperfootnotes=false, the references are not hyperlinked.

\footnotes inside of the footnoterange/footnoterange\* environment can use the optional parameter, i. e. \footnote[42]{text} even if this is the third footnote. When giving ranges as reference, this does not seem to be such a good idea, if this is not done consistently (i. e. footnotes [42], [43], [44] resulting in 42–44 is OK, but [42] (original 2), unchanged 3, unchanged 4 resulting in 42–4 is confusing). A warning about these changed footnotemarks is written into the .log-file.

When there is only a single footnote in a footnoterange environment, this does not produce some reference like  $T^{-7}$ , but only one footnotemark is used automatically. Because it is strange to use a footnoterange environment without a range of footnotes, an info is written into the .log-file about this.

The usage of other footnote-number-representations (e.g. \Roman, \roman, \Alph, \alph, \fnsymbol) is also possible, but two things must be taken into account: The number of footnote references is restricted (for example with \Alph only references A to Z are possible), which can be fixed e. g. with the <http://ctan.org/pkg/alphalph> package (but not automatically), and references to footnote-symbol-ranges (\fnsymbol) are probably not very clear.

#### Options

The footnoterange package takes no options.

### <span id="page-2-0"></span>3 Alternatives

I do not know of any alternative package, but if you programmed or found another alternative, which is available at [CTAN:](ftp://ftp.ctan.org/tex-archive/), please send an e-mail to me with the name, location at [CTAN:](ftp://ftp.ctan.org/tex-archive/), and a short notice, and I will probably list it here.

## <span id="page-3-0"></span>4 Example

```
1 \langle *example\rangle2 \documentclass[british]{article}[2007/10/19]% v1.4h
3 %%%%%%%%%%%%%%%%%%%%%%%%%%%%%%%%%%%%%%%%%%%%%%%%%%%%%%%%%%%%%%%%%%%%%
4 \usepackage[%
5 extension=pdf,%
6 plainpages=false,%
7 pdfpagelabels=true,%
8 hyperindex=false,%
9 pdflang={en},%
10 pdftitle={footnoterange package example},%
11 pdfauthor={H.-Martin Muench},%
12 pdfsubject={Example for the footnoterange package},%
13 pdfkeywords={LaTeX, footnoterange, H.-Martin Muench},%
14 pdfview=FitH,%
15 pdfstartview=FitH,%
16 pdfpagelayout=OneColumn,%
17 hyperfootnotes=true%
18 ]{hyperref}[2012/02/06]% v6.82o
19
20 \usepackage{footnoterange}[2012/02/17]% v1.0a
21
22 \gdef\unit#1{\mathord{\thinspace\mathrm{#1}}}%
23 \listfiles
24 \begin{document}
25 \pagenumbering{arabic}
26 \section*{Example for footnoterange}
27
28 This example demonstrates the use of package\newline
29 \textsf{footnoterange}, v1.0a as of 2012/02/17 (HMM).\newline
30 The package does not use options.\newline
31
32 \noindent For more details please see the documentation!\newline
33
34 \noindent Save per page about $200\unit{ml}$ water,
35 $2\unit{g}$ CO$_{2}$ and $2\unit{g}$ wood:\newline
36 Therefore please print only if this is really necessary.\newline
37
38 This\footnote{Lorem} text bears a multiplicity of footnotes.
39 Because the \texttt{hyperref} package is used with option
40 \texttt{hyperfootnotes=true}, the footnotes%
41 \begin{footnoterange}%
42 \footnote{ipsum}%
43 \footnote{dolor}%
44 \footnote{sit}%
45 \footnote{amet,}%
46 \footnote{consectetur}%
47 \footnote{adipisicing}%
48 \footnote{elit,}%
49 \footnote{sed}%
50 \end{footnoterange}%
51 are hyperlinked.\footnote{do eiusmod\ldots} Using
52 \texttt{hyperfootnotes=false} or not using \texttt{hyperref}
53 will remove the hyperlinks to the footnotes.\newline
54
```

```
55 This text also bears a multiplicity of footnotes,
56 but due to the use of the starred%
57 \begin{footnoterange*}%
58 \footnote{Ut purus elit,}%
59 \footnote{vestibulum ut,}%
60 \footnote{placerat ac,}%
61 \footnote{adipiscing vitae,}%
62 \footnote{felis.}%
63 \footnote{Curabitur}%
64 \footnote{dictum}%
65 \footnote{gravida}%
66 \end{footnoterange*}%
67 form of the environment they are not
68 hyperlinked.\footnote{mauris\ldots}\newline
69
70 The use of the optional parameter for footnotes%
71 \begin{footnoterange}%
72 \footnote[101]{Nam arcu libero,}%
73 \footnote[102]{nonummy eget,}%
74 \footnote[103]{consectetuer id,}%
75 \footnote[104]{vulputate a,}%
76 \footnote[105]{magna.}
77 \end{footnoterange}%
78 is also possible, but should be used consistently.
79
80 \pagebreak
81
82 When there is only one footnote%
83 \begin{footnoterange}%
84 \footnote{a single footnote}%
85 \end{footnoterange}%
86 in the \texttt{footnoterange} environment, only one
87 footnotemark is used and an info is written into the
88 log-file.\newline
89
90 The usage of other footnote-number-representations
91 (e.\,g.~\verb|\Roman|, \verb|\roman|, \verb|\Alph|, \verb|\alph|,
92 \verb|\fnsymbol|) is also possible, but two things must be taken
93 into account: The number of footnote references is restricted (for
94 example with \verb|\Alph| only references A to Z are possible), which
95 can be fixed e.\,g. with the \texttt{alphalph} package, and references
96 to footnote-symbol-ranges (\verb|\fnsymbol|) are probably
97 not very clear.
98
99 \end{document}
100 \; \langle /example\rangle
```
### <span id="page-5-0"></span>5 The implementation

We start off by checking that we are loading into  $\angle FFR2_{\epsilon}$  and announcing the name and version of this package.

101  $\langle$ \*package $\rangle$ 

```
102 \NeedsTeXFormat{LaTeX2e}[2011/06/27]
103 \ProvidesPackage{footnoterange}[2012/02/17 v1.0a
104 References to ranges of footnotes (HMM)]
```
A short description of the footnoterange package:

105 %% Provides the footnoterange and footnoterange\* environment to 106 %% refer to ranges of footnotes.

We need the ltxcmds and xspace packages:

```
107 \RequirePackage{ltxcmds}[2011/04/18]% v1.20; for "\ltx@ifpackageloaded"
108 \RequirePackage{xspace}[2009/10/20]% v1.13; for "\@\xspace"
109
```
The \fnr@rangefootnote is the internal replacement for the original \footnote command inside of an footnoterange environment.

<span id="page-5-7"></span>110 \newcommand{\fnr@rangefootnote}[2][\empty]{%

#1 contains the optional argument, which is predefined as \empty.

```
111 \nolinebreak%
112 % no \footnotemark here
113 \addtocounter{footnote}{+1}%
114 \ltx@ifpackageloaded{hyperref}{% hyperref loaded
115 \ifHy@hyperfootnotes% option hyperfootnotes=true
116 \addtocounter{Hfootnote}{+1}%
117 % Code from the hyperref package
118 \global\let\Hy@saved@currentHref\@currentHref%
119 \hyper@makecurrent{Hfootnote}%
120 \global\let\Hy@footnote@currentHref\@currentHref%
121 \global\let\@currentHref\Hy@saved@currentHref%
122 % End of code form the hyperref package
123 \overrightarrow{123}124 }{% hyperref not loaded, nothing to be done here
125 }%
126 \xdef\fnr@opt{#1}% contains the optional argument
127 \xdef\fnr@arabic{\arabic{footnote}}%
128 \edef\fnr@formated{\thefootnote}%
```
<span id="page-5-15"></span><span id="page-5-14"></span><span id="page-5-9"></span><span id="page-5-4"></span>The \footnotemark is not set (yet), but the \footnotetext, and it gets a label.

```
129 \ifx\fnr@opt\empty%
130 \footnotetext{\label{fnr:\fnr@arabic}#2}%
131 \else%
132 \PackageWarning{footnoterange}{%
133 Custom footnote-numbers used in a footnoterange\MessageBreak%
134 environment: Footnote with natural number\MessageBreak%
135 \ifx\fnr@formated\fnr@arabic%
136 \fnr@arabic \space %
137 \else%
138 \space \fnr@arabic \space (\fnr@formated )\MessageBreak%
139 \fi%
140 was renumbered to \fnr@opt %
141 }%
```

```
142 \ltx@ifpackageloaded{hyperref}{% hyperref loaded
143 \footnotetext[#1]{\phantomsection\label{fnr:\fnr@arabic}#2}%
144 }{% hyperref not loaded
145 \footnotetext[#1]{\label{fnr:\fnr@arabic}#2}%
146 }%
147 \overline{147}148 }%
149
```
footnoterange The footnoterange environment remembers the next footnote number as \fnr@first and the current \footnote definition as \fnr@origfn and uses \fnr@rangefootnote instead.

<span id="page-6-10"></span>150

- <span id="page-6-28"></span>151 \newenvironment{footnoterange}{%
- 152 % at begin of the footnoterange environment
- <span id="page-6-7"></span>153 \addtocounter{footnote}{+1}%
- <span id="page-6-14"></span>154 \xdef\fnr@first{\arabic{footnote}}%
- <span id="page-6-8"></span>155 \addtocounter{footnote}{-1}%
- <span id="page-6-18"></span>156 \let\fnr@origfn\footnote%
- <span id="page-6-20"></span>157 \let\footnote\fnr@rangefootnote%

At the end of the environment the previous definition of \footnote is restored

158 }{% at end of the footnoterange environment

```
159 \let\footnote\fnr@origfn%
```
and the references are placed:

```
160 \ifx\fnr@opt\empty%
161 \else%
162 \hspace{-0.85ex}%
163 \fi%
164 \ifx\fnr@first\fnr@arabic%
165 \PackageInfo{footnoterange}{%
166 Environment footnoterange used,\MessageBreak%
167 but only one footnote (number \fnr@first ) is contained%
168 \MessageBreak%
169 }%
170 \ltx@ifpackageloaded{hyperref}{% hyperref package loaded
171 \ifHy@hyperfootnotes% option hyperfootnotes=true
172 \hbox{\hyperref[fnr:\fnr@first]{%
173 \@textsuperscript {\normalfont \ref*{fnr:\fnr@first}}}}%
174 \else% option hyperfootnotes=false
175 \hbox {\@textsuperscript {\normalfont \ref*{fnr:\fnr@first}}}%
176 \fi%
177 }{% hyperref package not loaded
178 \hbox {\@textsuperscript {\normalfont \ref{fnr:\fnr@first}}}%
179 }%
180 \else%
181 \ltx@ifpackageloaded{hyperref}{% hyperref package loaded
182 \ifHy@hyperfootnotes% option hyperfootnotes=true
183 \hbox{\hyperref[fnr:\fnr@first]{%
184 \@textsuperscript {\normalfont \ref*{fnr:\fnr@first}}}%
185 \@textsuperscript {\normalfont --}%
186 \hyperref[fnr:\arabic{footnote}]{%
187 \@textsuperscript {\normalfont \ref*{%
188 fnr:\arabic{footnote}}}}}%
189 \else% option hyperfootnotes=false
190 \hbox {\@textsuperscript {\normalfont \ref*{fnr:\fnr@first}%
191 --\ref*{fnr:\arabic{footnote}}}}%
```

```
192 \overrightarrow{fi}193 }{% hyperref package not loaded
              194 \hbox {\@textsuperscript {\normalfont \ref{fnr:\fnr@first}%
              195 -- \ref{fnr:\arabic{footnote}}}}%
              196 }%
              197 \fi%
              198 \@\xspace%
              199 }
              200
footnoterange* The footnoterange* environment does the same as the footnoterange environ-
              ment but suppresses all hyperlinks to footnotes inside.
              201
              202 \newenvironment{footnoterange*}{%
              203 % at begin of the footnoterange* environment
              204 \addtocounter{footnote}{+1}%
              205 \xdef\fnr@first{\arabic{footnote}}%
              206 \addtocounter{footnote}{-1}%
              207 \let\fnr@origfn\footnote%
              208 \let\footnote\fnr@rangefootnote%
              209 }{% at end of the footnoterange* environment
              210 \let\footnote\fnr@origfn%
              211 \ifx\fnr@first\fnr@arabic%
              212 \PackageInfo{footnoterange}{%
              213 Environment footnoterange used,\MessageBreak%
              214 but only one footnote (number \fnr@first ) is contained%
              215 }%
              216 \ltx@ifpackageloaded{hyperref}{% hyperref package loaded
              217 \hbox {\@textsuperscript {\normalfont \ref*{fnr:\fnr@first}}}%
              218 }{% hyperref package not loaded
              219 \hbox {\@textsuperscript {\normalfont \ref{fnr:\fnr@first}}}%
              220 }%
              221 \else%
              222 \ltx@ifpackageloaded{hyperref}{% hyperref package loaded
              223 \hbox {\@textsuperscript {\normalfont \ref*{fnr:\fnr@first}%
              224 --\ref*{fnr:\arabic{footnote}}}}%
              225 }{% hyperref package not loaded
              226 \hbox {\@textsuperscript {\normalfont \ref{fnr:\fnr@first}%
              227 -- \ref{fnr:\arabic{footnote}}}}%
              228 }%
              229 \fi%
              230 \@\xspace%
              231 }
```
<span id="page-7-22"></span><span id="page-7-21"></span><span id="page-7-19"></span><span id="page-7-17"></span><span id="page-7-16"></span><span id="page-7-12"></span><span id="page-7-10"></span><span id="page-7-6"></span><span id="page-7-5"></span><span id="page-7-4"></span><span id="page-7-3"></span><span id="page-7-1"></span>\@\xspace will preserve the space behind the environment (if there is one).  $232 \langle$ /package)

# <span id="page-8-0"></span>6 Installation

### <span id="page-8-1"></span>6.1 Downloads

<span id="page-8-5"></span><span id="page-8-4"></span><span id="page-8-3"></span>Everything should become available on [CTAN:](ftp://ftp.ctan.org/tex-archive/) soon, [http://www.ctan.org/](http://www.ctan.org/tex-archive/) [tex-archive/](http://www.ctan.org/tex-archive/), but may need additional packages themselves.

<span id="page-8-7"></span><span id="page-8-6"></span><span id="page-8-2"></span>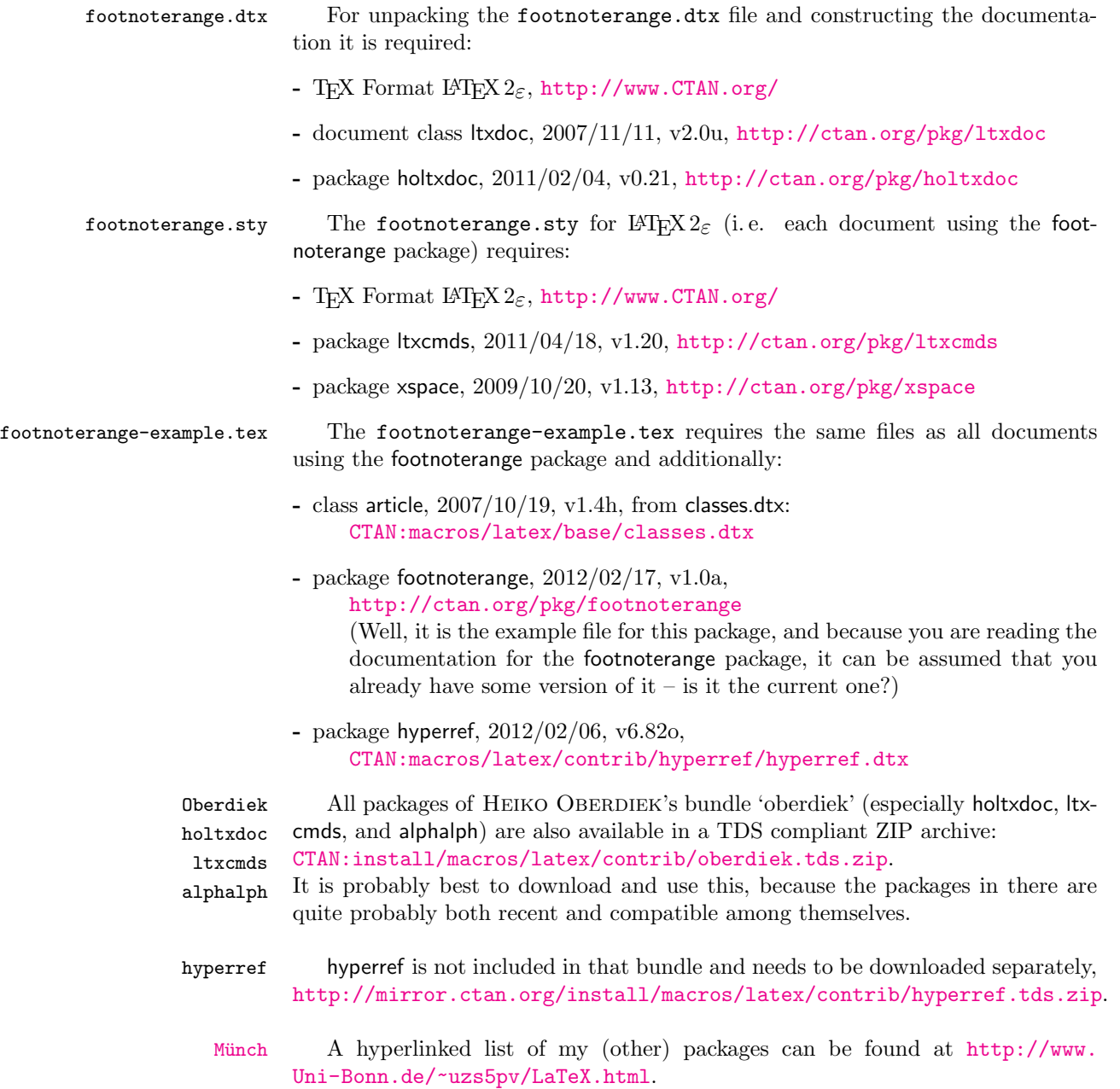

#### <span id="page-9-0"></span>6.2 Package, unpacking TDS

Package. This package is available on [CTAN:](ftp://ftp.ctan.org/tex-archive/)

- [CTAN:macros/latex/contrib/footnoterange/footnoterange.dtx](ftp://ftp.ctan.org/tex-archive/macros/latex/contrib/footnoterange/footnoterange.dtx) The source file.
- [CTAN:macros/latex/contrib/footnoterange/footnoterange.pdf](ftp://ftp.ctan.org/tex-archive/macros/latex/contrib/footnoterange/footnoterange.pdf) The documentation.
- [CTAN:macros/latex/contrib/footnoterange/footnoterange-example.pdf](ftp://ftp.ctan.org/tex-archive/macros/latex/contrib/footnoterange/footnoterange-example.pdf) The compiled example file, as it should look like.
- [CTAN:macros/latex/contrib/footnoterange/README](ftp://ftp.ctan.org/tex-archive/macros/latex/contrib/footnoterange/README) The README file.

There is also a footnoterange.tds.zip available:

[CTAN:install/macros/latex/contrib/footnoterange.tds.zip](ftp://ftp.ctan.org/tex-archive/install/macros/latex/contrib/footnoterange.tds.zip) Everything in TDS compliant, compiled format.

which additionally contains

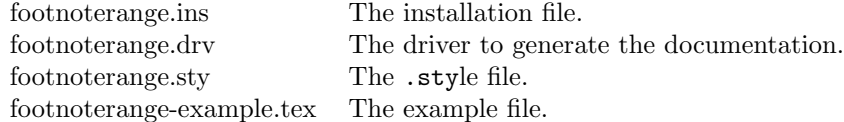

For required other packages, please see the preceding subsection.

Unpacking. The .dtx file is a self-extracting docstrip archive. The files are extracted by running the  $.$ dtx through plain T<sub>E</sub>X:

#### tex footnoterange.dtx

About generating the documentation see paragraph [6.4](#page-10-3) below.

TDS. Now the different files must be moved into the different directories in your installation TDS tree (also known as texmf tree):

```
\begin{tabular}{ll} football{footnoterange.sty & \xrightarrow{}tex/latex/footnoterange/footnoterange.sty \\ football{footnoterange.pdf & \xrightarrow{}doc/latex/footnoterange/footnoterange.pdf \end{tabular}f \rightarrow doc/latex/footnoterange/footnoterange.pdffootnoterange-example.tex \rightarrow doc/lates/footnoterange/footnoterange-example.tex\texttt{footnoterange-example.pdf} \rightarrow \texttt{doc/lates/footnoterange/footnoterange-example.pdf}\small{\texttt{footnoterange.dat} \\\\} \small{\texttt{source/latex/footnoterange/footnoterange.dat}}
```
If you have a docstrip.cfg that configures and enables docstrip's TDS installing feature, then some files can already be in the right place, see the documentation of docstrip.

#### <span id="page-9-1"></span>6.3 Refresh file name databases

If your TEX distribution (teTEX, mikTEX,...) relies on file name databases, you must refresh these. For example, teTEX users run texhash or mktexlsr.

#### <span id="page-10-0"></span>6.4 Some details for the interested

**Unpacking with LATEX.** The  $\cdot$  dtx chooses its action depending on the format:

plain T<sub>E</sub>X: Run docstrip and extract the files.

LATEX: Generate the documentation.

If you insist on using LATEX for docstrip (really, docstrip does not need LATEX), then inform the autodetect routine about your intention:

```
latex \let\install=y\input{footnoterange.dtx}
```
Do not forget to quote the argument according to the demands of your shell.

<span id="page-10-3"></span>Generating the documentation. You can use both the .dtx or the .drv to generate the documentation. The process can be configured by a configuration file ltxdoc.cfg. For instance, put the following line into this file, if you want to have A4 as paper format:

\PassOptionsToClass{a4paper}{article}

An example follows how to generate the documentation with pdfI $\Delta T$ <sub>F</sub>X:

```
pdflatex footnoterange.dtx
makeindex -s gind.ist footnoterange.idx
pdflatex footnoterange.dtx
makeindex -s gind.ist footnoterange.idx
pdflatex footnoterange.dtx
```
#### <span id="page-10-1"></span>6.5 Compiling the example

The example file, footnoterange-example.tex, can be compiled via (pdf)latex footnoterange-example.tex.

## <span id="page-10-2"></span>7 Acknowledgements

I would like to thank HEIKO OBERDIEK for providing a lot (!) of useful packages (from which I also got everything I know about creating a file in .dtx format, ok, say it: copying), and the [news:comp.text.tex](http://groups.google.com/group/comp.text.tex/topics) and [news:de.comp.text.tex](http://groups.google.com/group/de.comp.text.tex/topics) newsgroups for their help in all things TEX. This package was created as response to question "Compressing consecutive footnote marks" by user001 (<http://tex.stackexchange.com/users/10127/user001>) on <http://tex.stackexchange.com/q/44165/6865>.

## <span id="page-11-0"></span>8 History

## <span id="page-11-1"></span> $[2011/02/11 \text{ v}0.1\text{ff.}]$

• Some versions at <http://tex.stackexchange.com/q/44165/6865>.

## <span id="page-11-2"></span> $[2012/02/17 \text{ v}1.0a]$

• Package created and uploaded to CTAN.

When you find a mistake or have a suggestion for an improvement of this package, please send an e-mail to the maintainer, thanks! (Please see BUG REPORTS in the README.)

# <span id="page-11-3"></span>9 Index

Numbers written in italic refer to the page where the corresponding entry is described; numbers underlined refer to the code line of the definition; plain numbers refer to the code lines where the entry is used.

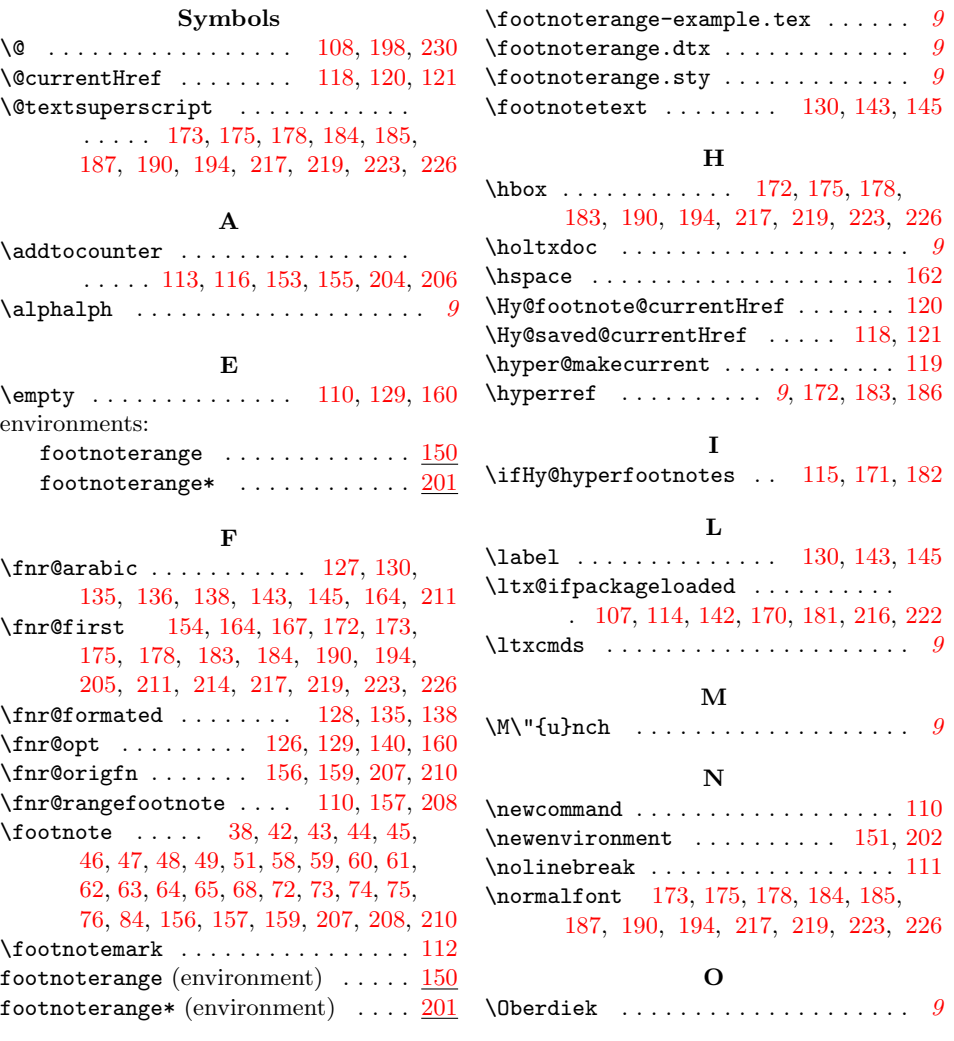

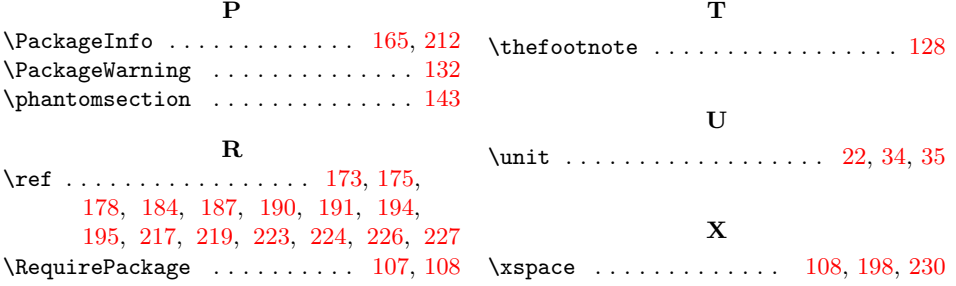